## Adobe Photoshop 2022 (Version 23.0.1) Download free With Product Key Serial Number [Win/Mac] [32|64bit] {{ upDated }} 2022

Cracking Adobe Photoshop is not as straightforward as installing it. It requires a few steps to bypass the security measures that are in place. First, you must obtain a cracked version of the software from a trusted source. Once you have downloaded the cracked version, you must disable all security measures, such as antivirus and firewall protection. After this, you must open the crack file and follow the instructions on how to patch the software. Once the patching process is complete, the software is cracked and ready to use.

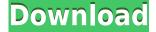

And overall, I was surprised to see how much I actually liked Lightroom 5. The best thing about this update: the fact that I can still import my old images in Lightroom and have them automatically migrated to my mobile apps to sync with. From reviews, I see that the migration capability will allow many people to upgrade to a modern app without having to sacrifice a few valuable years of important work. The program uses a ton of memory, but even so, Lightroom 5 should respond decently on older hardware. More should be said about the Windows build of Lightroom because it begs the question why its graphics drivers are too slow for their capabilities. Overall, Lightroom 5 has been a great update, and it provides a lot of new features, even if they are not directly related to image editing. It's also easy to see what has been improved, and it is likely that this update will fill in any shortcomings that Adobe had for the past few versions to update Lightroom. While Adobe Lightroom and Photoshop share many features, each of them focuses on its core purpose. The Adobe Lightroom mobile app lets you easily organize and view your library. Lightroom CC's editing lets you retouch and edit large files from anywhere. You can access your stored photographs in the Adobe Cloud or download original files. You can even fake it as an iOS or Android app. Negative: Lightroom is still much slower than Photoshop when it comes to rendering images and editing them. Still, that's hardly surprising given that Lightroom is an image viewer and editing tool. Lightroom is pretty flexible, though, so you should have fewer troubles adjusting to a different workflow in a different app. Lightroom CC includes most of its older app's features (with a few exceptions), including the ability to work with 64-bit files. One of the new features is the ability to sync your photos to the cloud, such as Google Drive. Other features, like the ability to add watermarking, aren't available in Lightroom CC. That's no problem, though, since you can still use Lightroom CC from the Adobe Bridge app. You can even copy & paste images into Photoshop from Lightroom. Only the new Adobe Camera RAW has truly replaced Photoshop's RAW conversion abilities. That can be to a great advantage, or to a disadvantage, depending on how you handle your images.

## Adobe Photoshop 2022 (Version 23.0.1)Full Product Key (LifeTime) Activation Code {{ latest updaTe }} 2022

On the surface, Photoshop Camera for iPad looks like a camera application that gives you live control over your pictures which makes perfect sense for taking pictures of events and things. However, there are some features in there that will blow your mind. I always wanted to use an app on my camera to take better pictures. The same app also has a very accessible user interface optimized for your iPad which gives you a lot of options to explore and play with. Photoshop Camera for iPad is a great example of how information technology can actually make things more creative for the end user. What It Does: The Eraser, Adjustment Brush, and Fill tool functions are like the brushes in classic painting software. Each tool can apply a paintbrush shape, setting the size of the brush, and the color or pattern of the paint. The Clone Stamp tool can be used to blend areas together and erase unwanted objects from an image. What It Does: Understanding the differences between the standard version of Photoshop and the Creative Cloud version is easy enough, Photoshop Camera for iPad has additional features and functionality that is not included in the standard version. On the beginner subject, the full features will give you a little more leeway because you will have access to help file videos and tutorials. What It Does: Photoshop Camera is a major moment for us to broaden Adobe Creative Cloud as a creativity platform for all. We are committed to investing in accessible tools like Photoshop Camera built for the next generation of consumers and creatives. Innovation and pushing the limits of creative expression have always been

core to Adobe's DNA. We are a company that sits at the intersection of deep science and the art of storytelling, and Photoshop Camera is a great example of our work to democratize creativity. I couldn't be more excited about what's ahead. Sign up for the preview here and stay tuned for more updates on Photoshop Camera coming soon! 933d7f57e6

## Adobe Photoshop 2022 (Version 23.0.1)Torrent (Activation Code) For Mac and Windows 2022

"As new technology makes its way into the creative process, it brings its own set of challenges, but also new smart and easy solutions," said Natalia Ahlberg, product innovation manager for Photoshop at Adobe. "By combining top tier creative ability and technology, these new selections tools will help designers work smarter in the editing process. This feature will democratize the creative process of making selections, and I feel we are closer than ever to seeing this in a future release of Photoshop." In addition, the new Motion Tracking tools in Photoshop CC will help you seamlessly stitch together videos and photos with rich tracking and 3D movement. The new template brush provides simple editing tools to create a customized template brush interface to get started and make it even easier to design vector shapes. A new way of viewing layers is the new Adaptive Layer function that is activated with the Shift + Ctrl + Alt (+/-) key combination. The function gives access to the most important setting for layers via one hotkey, keeps the settings visible and makes sure that updates are reflected immediately. Increased stability, performance and reliability are the core elements in the new release of Photoshop CC and the new Photoshop Elements 20. Together with improved features, users can quickly load large files while maintaining grain quality quality. The new Design Space lets you share or publish web content to websites, and it offers an intuitive library where you can publish scene-to-scene changes and save them to Photoshop documents.

site to download adobe photoshop for free steps to download adobe photoshop softonic download adobe photoshop softonic free download adobe photoshop free download adobe photoshop 4.0 full version download adobe photoshop 4 download adobe photoshop cs3 for pc download adobe photoshop cs3 free for windows filehorse download adobe photoshop cs6 for pc download adobe photoshop cs

In addition to the **toolbars**, the **vessel** or **canvas** (the entire bright area on the screen) workpaces can be used to access tools with the following keyboard shortcuts: Last but not least, In this online course from Creative Bloq, you'll learn what you can do with Adobe Photoshop with some of the bestselling photography and art plug-ins on the market. The course is perfect for any Photoshop beginner or intermediate user who wants to take their Photoshop usability and customization to the next level. You'll learn how to organize your workspaces, work on split screens, reset custom settings, and adjust your canvas sizes. This online course will show you the tools and techniques you can use to adjust, tweak, and refine layers when using Photoshop. Instructors Mike and Alan will explain how to do the following:

- Image Composition & Control
- Layers Adjustment
- Layer Styles
- Mastering Photoshop Website & Print Layout

Finally, if you're after any more inspiration for your projects, head over to Creative Bloq where you can find the best Photoshop, Illustrator, and Lightroom news, tips, and tutorials. They also have some outstanding tutorials for how to use Adobe Photoshop and Adobe Photoshop Lightroom. If you're looking for free Photoshop tutorials, you can take a look at Envato Tuts+. You can also

browse through our collection of 2,000,000+ premium resources to help you improve your skills, further your career, and be the absolute best.

With its powerful abilities to manipulate imagery, Adobe Photoshop is sometimes used as a replacement for web-hosting companies when combining images and graphics. The software that Adobe Photoshop uses is easily transferable to other computer file formats, allowing designers to work with multiple platforms. The most basic feature of Photoshop is the ability to organize your work into layers. You can work on a photo, layer by layer, and finally you can merge all layers together to create a single document. Adobe Photoshop offers you features that can offer you control over the look and feel of a photo. These features include positioning the image, resizing the image, adding a touch of shading, and a variety of other effects. When you are editing a photo in Photoshop, you can do a variety of things with it to enhance its appearance. Often you will use the functions in Photoshop to create the overall look of an image. These tools can include color, gradients, textures, and custom filters. In Photoshop, you can go right to a template where there are many layers and features that have been added by someone else. This is helpful because you know it will be sterile. You don't get to design those parts. Adobe Photoshop Elements has features that let you work with photos and slideshows, manipulate images and texts. You can clean, retouch, crop, and filter your images. There are also features of managed photo galleries and slide shows that makes it a good photo editing software.

https://new.c.mi.com/ng/post/73375/IObit\_Driver\_Booster\_Pro\_702435\_License\_Key\_With\_F https://new.c.mi.com/my/post/462843/Vichitra\_Veer\_Hanuman\_Mantra\_Pdf\_11\_\_VERIFIED https://new.c.mi.com/ng/post/72051/HD\_Online\_Player\_legenda\_Avengers\_Pt\_Br\_720pgolkes https://new.c.mi.com/ng/post/73893/Waves\_L2\_Ultramaximizer\_\_BEST\_\_Download\_Free https://magic.ly/dustgerilpe https://magic.ly/rioviZstilpo https://new.c.mi.com/ng/post/73888/Progress\_Openedge\_102b\_Serial\_BEST https://new.c.mi.com/my/post/461175/Solution\_Of\_Differential\_Calculus\_By\_Das\_And\_Mukhe https://new.c.mi.com/th/post/1337281/Solution\_Manual\_For\_Power\_Plant\_Engineering\_By\_P\_K https://magic.ly/7lecrucastze/Nomad-Factory-MAGMA-PRO-Virtual-Studio-Rack-V1.0.1-VST-X86-X64-W-Free-Download-orTOPor https://new.c.mi.com/th/post/1338828/Ip\_Man\_3\_Full\_LINK\_Movie\_Download\_Mp4 https://magic.ly/8ininOinte/Ashampoo-Burning-Studio-20.0.2-Serial-Key-Incl-Crack-(2019)-Setup-\_HO T

https://new.c.mi.com/th/post/1338272/Xforce\_Keygen\_2021\_Alias\_Design\_2013\_32

Though Photoshop Elements is a simple photo editing tool, its feature set is pretty much similar to Photoshop, which makes it pretty powerful and use-ability wise, Photoshop Elements is a good alternative. This tool is a package of many various photo editing features that make your photo editing task easy and simple. This software has an array of features which makes it a good photo editing tool for the advanced users. The best among the photo editing and retouching apps, Photoshop Elements lets you enhance the tones, colors, shadows and other details into your photos. When you perform basic editing, you start to see the picture transform as you apply different filters and blend modes. Photoshop Elements is easy to use and is very intuitive. It is rich in functionality and makes editing your images in any situation possible. This tool makes your photography and photo editing way more convenient. This is one of the easily used and versatile photo editing and retouching application. There are many tools and effects that are being used commonly to enhance your photos and make them look amazing. **Lens correction tool**: There is a great feature of Adobe

camera RAW files, the Lens Correction Editor (L.C.E.), that comes built in. This option adds an overall brightness, contrast, and saturation settings, and fixes exposure problems. **Clone stamp tool**: In Photoshop, it's possible to import images into some copy layers. By just touching the background of the copy layer, a small yellow "Brush" tool is available to stamp over any part of the image. This feature is also available in Photoshop Elements.

https://iyihabergazetesi.org/wp-content/uploads/2022/12/Adobe-Photoshop-70-Fonts-Free-Download-NEW.pdf

https://articlebeast.online/photoshop-cc-2014-activation-key-windows-x32-64-lifetime-release-2022/ https://segoviaculturahabitada.es/wp-content/uploads/2022/12/Adobe-Photoshop-CS3-LifeTime-Activ ation-Code-License-Code-Keygen-3264bit-Latest-2022.pdf

https://slitetitle.com/wp-content/uploads/2022/12/Download-free-Photoshop-2021-Version-2210-With-Activation-Code-Activation-Code-With-Keygen.pdf

https://www.kiochi.com/%product\_category%/free-setup-photoshop-7-0-download-install http://www.caribbeanequipmenttraders.com/wp-content/uploads/2022/12/latesm.pdf https://republicannews.net/2022/12/24/adobe-photoshop-7-0-kickass-download-upd/ https://antidandruff.net/wp-content/uploads/2022/12/wettre.pdf

http://gamedevcontests.com/2022/12/24/adobe-photoshop-app-download-pc-link/

Adobe Photoshop Elements 10 comes with an improved file browser. The redesigned Elements file browser includes top buttons that make it easier to find your favorite file in a matter of clicks. It also introduces a folder that allows you to organize your files neatly. Adobe Photoshop CC 2020 has introduced a new dedicated Shoot Raw panel to help native RAW shooters get back to shooting RAW easily. It is coupled with a fresh workspace that includes a new Lens Blur filter along with a revamped Control Panel to give instant access to lens controls. The latest update to Adobe Photoshop CC 2019 will be delivered when you use a Mac computer or the version 19.0 update on a Windows machine. It begins to frame individual image layers and apply invisible grid guides. It's been the smoothest most constructive transition in the history of this company for me. While Adobe products have always been robust, on day one of this project our goal was to turn Photoshop into the best creative platform possible. And we're excited to share with you a more modern and easier-touse Photoshop experience. Whether you're a beginner or a pro, we're confident this new Photoshop will be a great tool to help you get the job done fast and effectively. As a new user, you will find getting to know the interface faster and easier than in the past, while a longtime user will have the opportunity to make even greater progress in their Photoshop skills. We're excited for you to see what this new Photoshop can do this year, and we hope to see you all get started with Photoshop for the first time or return for another run at mastering your art.